# **IV TALLER SOBRE IMÁGENES DIGITALES PARA ESTUDIOS DE BIODIVERSIDAD**

# **PUBLICACIÓN DE IMÁGENES DIGITALES DE BIODIVERSIDAD EN INTERNET**

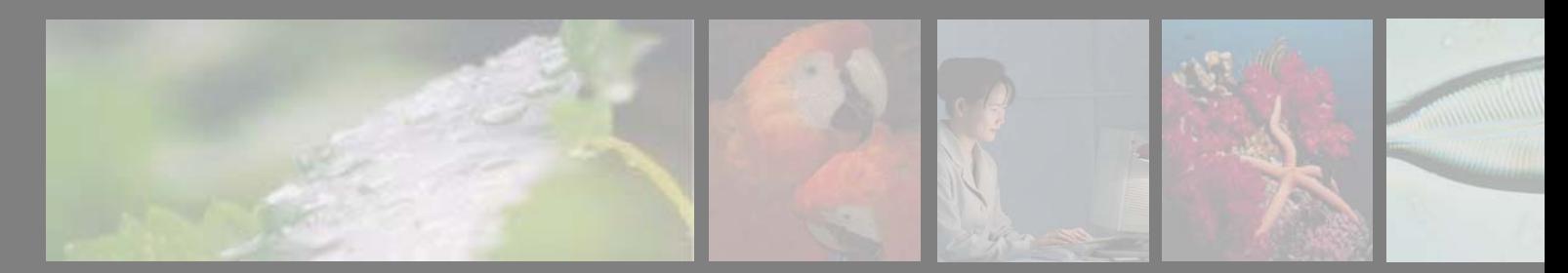

# **PUBLICACIÓN DE IMÁGENES DIGITALES DE BIODIVERSIDAD EN INTERNET**

- **Metadatos**
- **Formatos de imágenes de alta resolución: TIFF Piramidal y JPEG 2000**
- **Protocolo IIP**
- **Qué es un servidor de imágenes. Soluciones en el mercado**
- **Visualizadores web de imágenes de alta resolución**
- **Modelos de trabajo propuestos**
- **Proyectos y bibliotecas digitales con información sobre biodiversidad en Internet**
- **Servicio de Alojamiento y Publicación de imágenes de GBIF.es:**
	- **-Integración del Servicio en la infraestructura de GBIF.es y de GBIF (protocolos, estándares, portales)**
	- **-Protocolo de uso del Servicio de Alojamiento y Publicación de imágenes de GBIF.es**
	- **-Ejemplo de uso**

### • **Casos Prácticos:**

- **-Caso Práctico I. Integración de imágenes digitalizadas por los alumnos con el visualizador zoomyfer y publicación en nuestra web**
- **-Caso Práctico II.Integración de imágenes digitalizadas por los alumnos en el Servicio de Alojamiento y publicación de imágenes de GBIF.ES y publicación en nuestra web**

# **PUBLICACIÓN DE IMÁGENES DIGITALES DE BIODIVERSIDAD EN INTERNET Metadatos**

• **Metadatos:**

•**Organización & Búsqueda** •**Qué + Dónde + Cuándo + Cómo + Quién** •**embebidos vs externos**

#### • **Distintos formatos (EXIF, IFDs, Adobe XMP, PSIR, IPTC-**

#### **IIM)**

•**Reglas cómo almacenar + ordenar + codificar** •**Cadenas de caracteres, números, arrays** •**Leídos y modificados vs leídos** •**Solapamiento información** •**Compatibilidad**

•**Iniciativas de trabajo. "Metadata Working Group".** •**2006 by Adobe Systems, Apple, Canon, Microsoft and Nokia. Sony se unió en in 2008.** •**http://www.metadataworkinggroup.org/** •**interoperabilidad** •**disponibilidad**

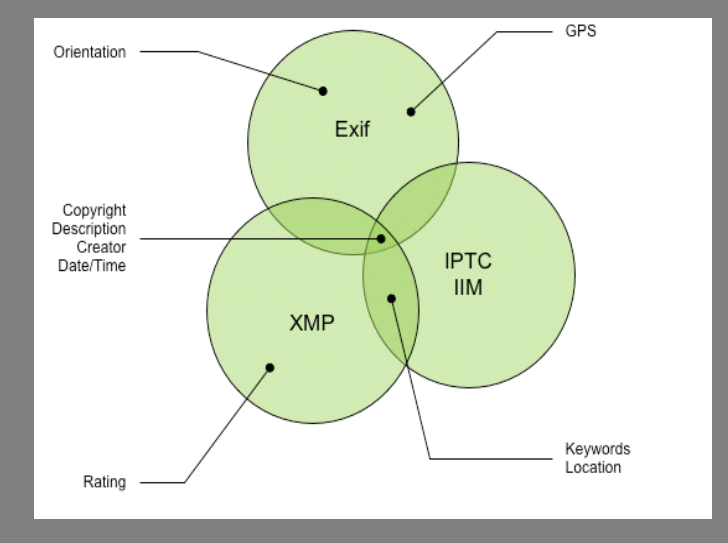

*Fuente img: "Guidelines For Handling Image Metadata" - Metadata Working Group*

# **PUBLICACIÓN DE IMÁGENES DIGITALES DE BIODIVERSIDAD EN INTERNETMetadatos**

#### **• EXIF**

•**En TIFF,JPEG y PSD files** •**No soportado por PNG o GIF y** •**Estandarizado en XML para JPEG 2000 según ISO TC42 (12234-1.4.)** •**Date & time, camera settings (camara model, orientation, aperture…), thumbnail** •**Usado por cámaras fotográficas.**  •**version 2.3 Abril 2010**

#### **• IPTC-IIM** *(Information Interchange Model)*

•*En JPEG, TIFF*

•*No soportado por GIF, PNG*

•**[http://www.iptc.org](http://www.iptc.org/)**

•*"IPTC headers"* **ampliamente adoptado por software para edición**

#### **• XMP** *(Extensible Metadata Platform)*

•**<http://www.adobe.com/products/xmp>**

•**XML y RDF**

• **Información de procesos por los q la imagen pasa. Dispositivos y software**

•**Dublin core +Elemenos extensibles + propios**

•**En PDF, JPEG, JPEG 2000, GIF, PNG, HTML, TIFF, Adobe Illustrator, PSD, MP3, MP4,…**

•**"***IPTC Core Schema for XMP***"**

# **PUBLICACIÓN DE IMÁGENES DIGITALES DE BIODIVERSIDAD EN INTERNETMetadatos**

**Metadatos biodiversidad**

**TDWG. Image Interest Group-IIG**

**http://www.tdwg.org/activities/img/charter/ http://wiki.tdwg.org/Image**

**Estándar MRTG:**

•**Estado: Draft**•**http://www.keytonature.eu/wiki/MRTG\_v1.0** •**Vocabularios para describir metadatos asociados a multimedia en fuentes de datos biodiversidad**

•**Dublin Core(DC), Darwin Core (DwC),XMP, IPTC, Natural Collections Schema (NCD), etc.**

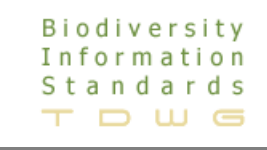

# **PUBLICACIÓN DE IMÁGENES DIGITALES DE BIODIVERSIDAD EN INTERNETTIFF piramidal**

• **Formato multi-resolución, datos para múltiples resoluciones y lectura de porciones en distintos niveles de resolución a gran velocidad** 

•*Almacenamiento* **en** *secciones rectangulares***. (múltiplo de 16 pixeles; mismo tamaño (ancho y alto) todas las secciones)**

•**Comprimidas individualmente (JPEG,LZW,PAckBits, Huffman)**

• **Para imágenes de alta resolución**

• **Especificaciones IIP limitan el tamaño de las secciones a 64×64 pixeles**

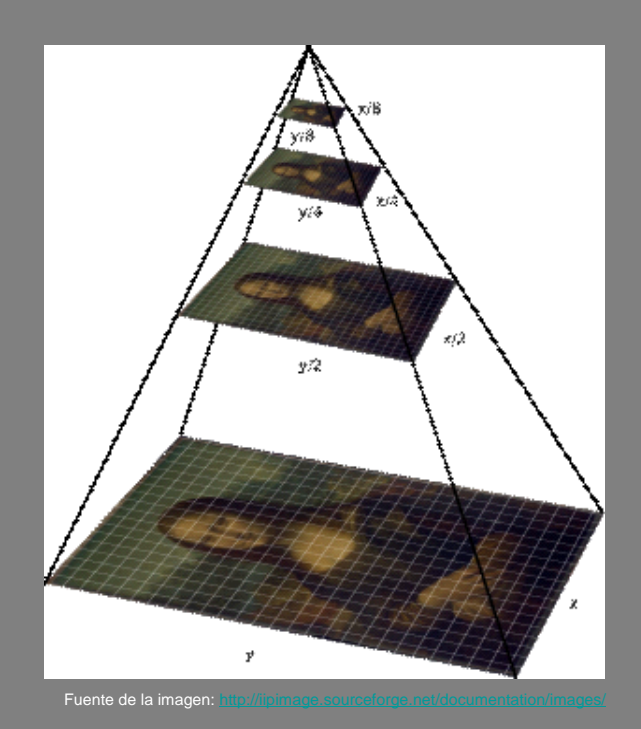

# **PUBLICACIÓN DE IMÁGENES DIGITALES DE BIODIVERSIDAD EN INTERNETTIFF piramidal**

•**Espacios de color de CMYK y CIELAB**

•**Perfiles ICC embebidos, transparencia, capas de Photoshop**

• **16-bit por canal de datos** 

•**Procesadores:**

•**VIPS image processing suite [http://vips.sourceforge.net](http://vips.sourceforge.net/)**

•**ImageMagick<http://www.imagemagick.net/script/index.php>** •**Implementaciones: JMagick, IMagick, PythonMagick** •**Desde la línea de comandos.** •**Automatización**

• **Metadatos: EXIFF, IPTC y XMP**

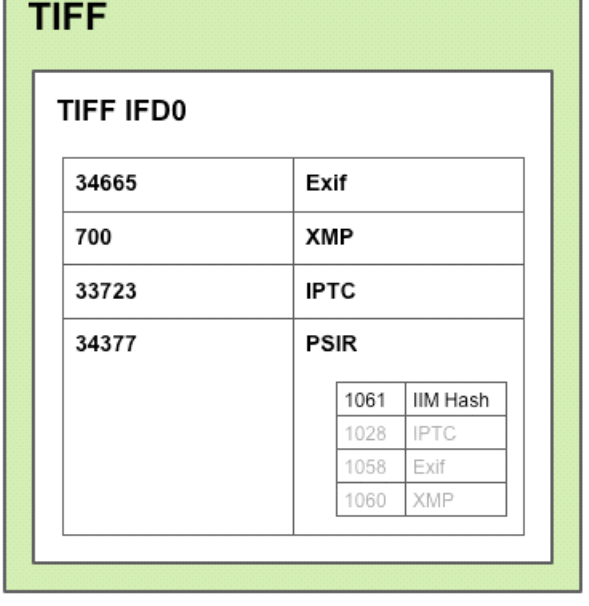

*Fuente img: "Guidelines For Handling Image Metadata" - Metadata Working Group*

# **PUBLICACIÓN DE IMÁGENES DIGITALES DE BIODIVERSIDAD EN INTERNET JPEG 2000**

•**Segunda versión del estandar JPEG (compresión y formato). ISO/IEC 29 WG01**

•**Algoritmo DWT (wavelet technology)** 

•**Compresión** 

•**20%+** 

•**menor degradación**

• **lossless vs lossy**

•**Multiresolución.**

•**Code/Decode por regiones: visualización y transmisión a diferentes calidades &** 

**navegación por la imagen**

•**Rápida accesibilidad. Transmisión progresiva en:** 

•**Precisión (pixel)**

•**Resolución**

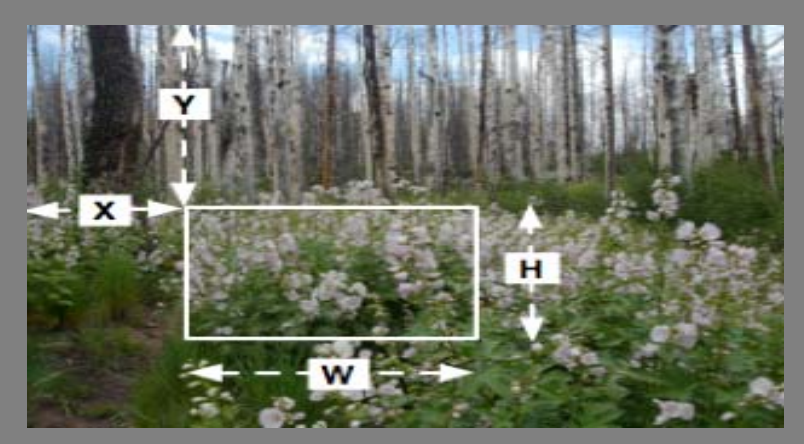

Fuente img:<http://www.dlib.org/dlib/september08/chute/09chute.html>

# **PUBLICACIÓN DE IMÁGENES DIGITALES DE BIODIVERSIDAD EN INTERNETJPEG 2000**

•**Contenedores; XML embebido; pdf**

•**Metadatos: XMP, IPTC, GML (OpenGIS), DublinCore**

•**Recomendado + de 50 megapixel**

•**También para sonido y vídeo**

•**Conversores para JP2:**

•**Kadaku. http://www.kakadusoftware.com/ (encoding, transcoding, viewing, metadata & file structure display) (Windows, Mac, Linux)**

•**Jasper (Open source) <http://www.ece.uvic.ca/~mdadams/jasper/>**

•**ExpressView browser plug-in (todavía no hay soporte nativo en navegadores)**

# **PUBLICACIÓN DE IMÁGENES DIGITALES DE BIODIVERSIDAD EN INTERNET***Internet Imaging Protocol* (IIP)

•**Digital Imaging Group (DIG)** 

•**Cliente-Servidor** 

- **Sobre HTTP (imágenes y metadatos)**
- **Trabaja sobre "multiresolution tiled images" (TIFF piramidal, FlashPix, JPEG 2000)**

•**Descarga por cliente de porción de imagen (a determinada resolución)**

•**Servidas y comprimidas dinámicamente en JPEG**

- **Actualmente version 1.05.**
- **Especificaciones: http://iipimage.sourceforge.net/IIPv105.pdf**

# **PUBLICACIÓN DE IMÁGENES DIGITALES DE BIODIVERSIDAD EN INTERNETQué es un Servidor de imágenes**

• **Software especializado en servir imágenes. (creadas por demanda basadas en una petición específica)** 

•**Arquitectura cliente-servidor (API's públicas)**

• **Almacenamiento (formato base) y generación dinámica de x formatos (tamaños/resolución).** 

• **Herramientas para navegación en tiempo real por imágenes de tamaño mega y gigapixel.**

• **Optimizandión tráfico cliente – servidor (ancho de banda) y eficiencia en gestión de la memoria del servidor**

• **Procesos extra: gestión de metadatos, ajustes de color, usuarios y grupos para control de acceso etc**

• **Ajuste dinámico:** •**tamaño de imagen - resolución navegador.** •**formatos - tipo/versión del navegador** 

•**Formatos base: TIFF (tiled) piramidal, FlashPix/OpenPix, JPEG2000**

### **IIPImage**

**<http://iipimage.sourceforge.net/>Open Source**

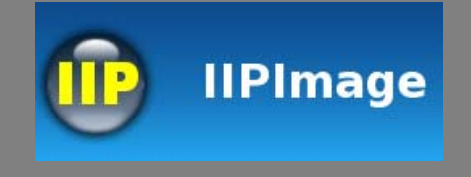

**Servidor: C++**

**Cliente: AJAX, flash, JAVA applet**

**Imágenes 8/16 bit**

**Imágenes alta resolución (mega, gigapixel size), multiespectrales, objetos 3D**

**Formato generado: JPEG**

**Soporte JPEG2000 (Kakadu JPEG2000 library) desde enero 2010**

**DJATOKA**

**Open source. [ttp://sourceforge.net/projects/djatoka/](http://sourceforge.net/projects/djatoka/)**

**Java**

**Version 1.1 2009**

**Formato base: JPEG 2000** 

**Kakadu JPEG 2000 libreria (Extración dinámica en múltiples resoluciones de regiones de archivos jpeg 2000)**

**Formatos de entrada/salida: BMP, GIF, JPG, PNG, PNM, TIF, JPEG 2000** 

**Service framework, basado en "OCLC OpenURL Resolver"**

**Caché configurable** 

**Linux/UNIX/MacOS-X/Windows** 

*<http://www.yawah.com/>***(Requiere licencia) (***eRez***)**

**Servidor: Java**

eRez Part of ADOBE' SCENET

**Cliente: Flash, AJAX, Javascript**

**Gestión de metadatos asociados (IPTC y EXIFF). Interfaz de búsqueda basada en metadatos**

**Formato base TIFF pyramidal, FlashPix o PSD**

**Carga de imágenes (upload) en diferentes formatos: JPEG, EPS, GIF PDF, AI, SVG y CAD y otros implementando plug-ins. También .zip** 

**Formatos generados: JPEG, GIF, PNG, Flash, PDF y TIFF a través de http requests**

**Gestión de directorios, usuarios y roles**

### **Otros** :

• iSeeMedia: <http://www.iseemedia.com/>

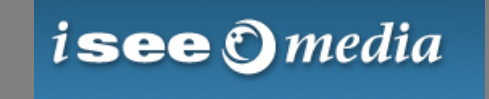

• MediaRich Server:

mediarich. **SERVER** 

• Adobe Scene 7: <http://www.scene7.com/>(antes TrueSpectra, eREZ)

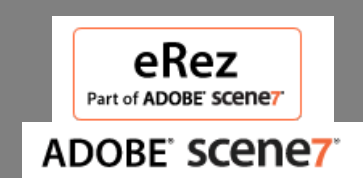

• FSI-Server:<http://www.fsi-viewer.com/>

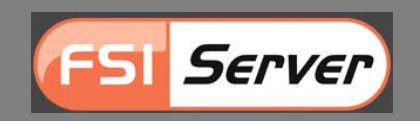

### **PUBLICACIÓN DE IMÁGENES DIGITALES DE BIODIVERSIDAD EN INTERNETVisualizadores web de imágenes alta resolución**

**Software para navegación web con imágenes digitales de alta resolución: Zoom, desplazamiento, rotación, plug-ins (medidas, pase de diapositivas,etc)** 

**Integración a nivel cliente.**

**Zoomify<http://www.zoomify.com/>**

**-Sin servidor de imágenes ni TIFF piramidal -Repositorios de imágenes preprocesadas -web sites, CDs, or DVDs interactivo -Multiplataforma: Windows, MacOS, Linux -Express/Design/Flash/Enterprise -Zoomify Express: Versión gratuita:**

**Procesador de imágenes + Visor (flash) .Para imágenes JPEG (JPEG2000 y TIFF¿implementado?)**

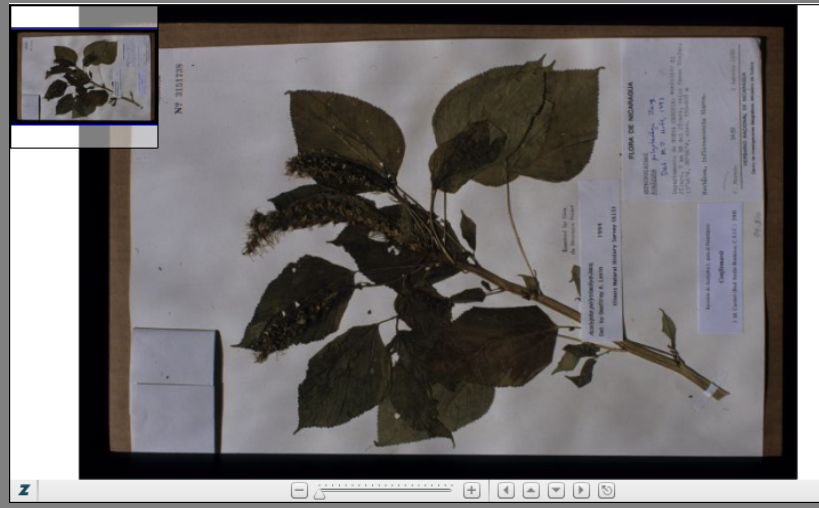

**PUBLICACIÓN DE IMÁGENES DIGITALES DE BIODIVERSIDAD EN INTERNET Visualizadores web de imágenes alta resolución**

**FSI Viewer <http://www.fsi-viewer.com/>**

- **Con servidor de imágenes FSI-Server**
- **TIFF piramidal**
- **Requiere licencia**
- **- Flash**
- **Imágenes 2D/3D**
- **Diversos Add-on y plug-in**

**IIPMooViewer**

- **Con servidor de imágenes IIPImage**
- **TIFF piramidales**
- **Código abierto**
- **Ajax Javascript**

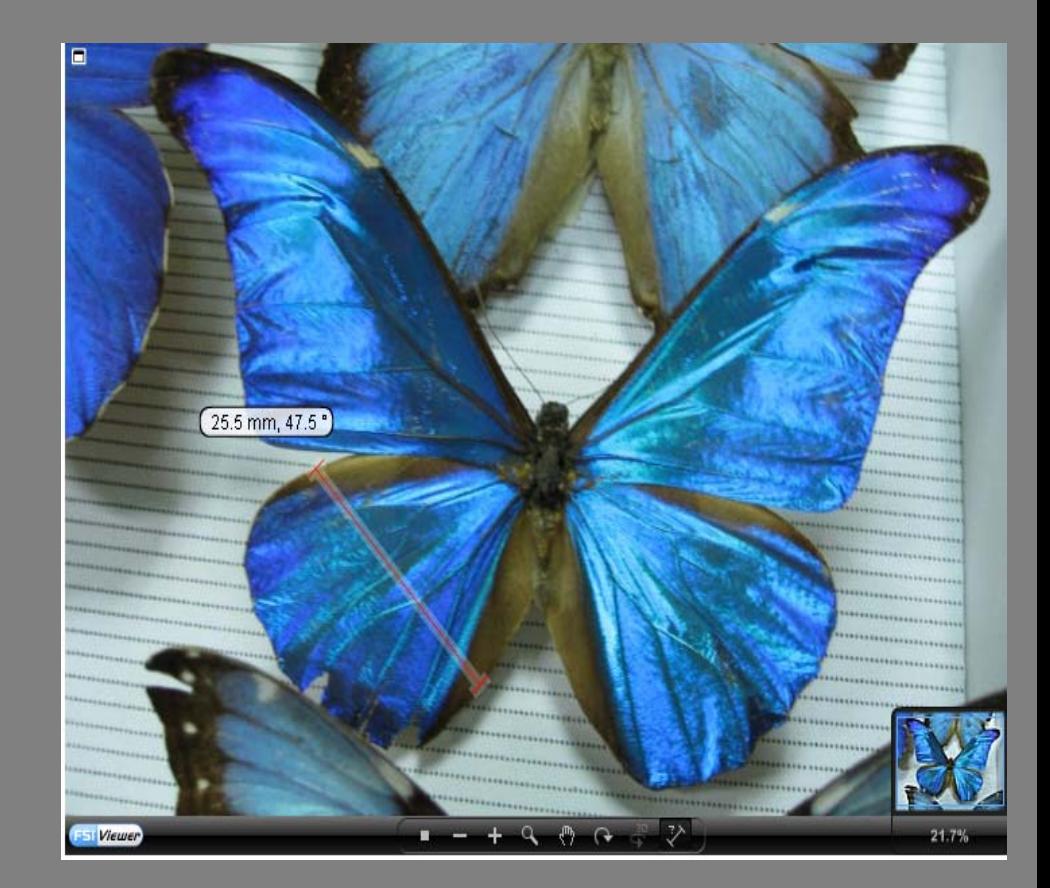

• **Estudio y análisis de las necesidades del proyecto. A evaluar entre otros:**

**Dimensión y arquitectura hardware y software del proyecto**

**Presupuesto disponible (open source/licendcia)**

**Estado y operaciones necesarias a realizar sobres las imágenes imágenes originales (procesamiento)**

**Cualificación técnica de personal (manejo de software de imágenes y desarrollo de scripts y/o uso e integración de cliente en sitio web)**

**"Cloud computing" opción (BHL-Proyecto piloto)**

#### **Modelo I.**

#### **Base de datos (datos biodiversidad: taxonómicos, nomenclaturales, especimenes/observaciones, especies, etc + (metadatos) )**

**+** 

#### **Repositorio de imágenes (procesadas y en n formatos y resoluciones)**

**+**

#### **Sitio web (Interacción con bases de datos + Visor para imágenes+ Metadatos e imágenes)**

**Modelo II.**

**Base de datos (datos biodiversidad:taxonómicos, nomenclaturales, especimenes/observaciones, especies etc + (metadatos))** 

**+**

**Servidor de imágenes (imágenes, una única imagen formato base)**

**+**

**Sitio web (Interacción con base de datos + Cliente- servidor imágenes+Metadatos)**

# **Modelo III.**

**Base de datos (datos biodiversidad:taxonómicos, nomenclaturales, especimenes/observaciones, especies etc)** 

**+**

**Repositorio de imágenes (solo formato base)**

**+**

**Sitio web (Interacción con base de datos + Desarrollo con API's de procesadores para generación automática de imágenes (n formatos y resoluciones) y automatizado de procesos+ Metadatos)**

### **PUBLICACIÓN DE IMÁGENES DIGITALES DE BIODIVERSIDAD EN INTERNET** Proyectos y bibliotecas digitales con información sobre biodiversidad en Internet

• **Sin servidor de imágenes. Zoomify:**

**Flora brasiliensis:**

• **Con servidor de imágenes:**

**The Biodiversity Heritage Library (Djatoka + IIPMooViewer )**

**Herbario virtual de Santiago de Compostela – SANT (IIP Image)**

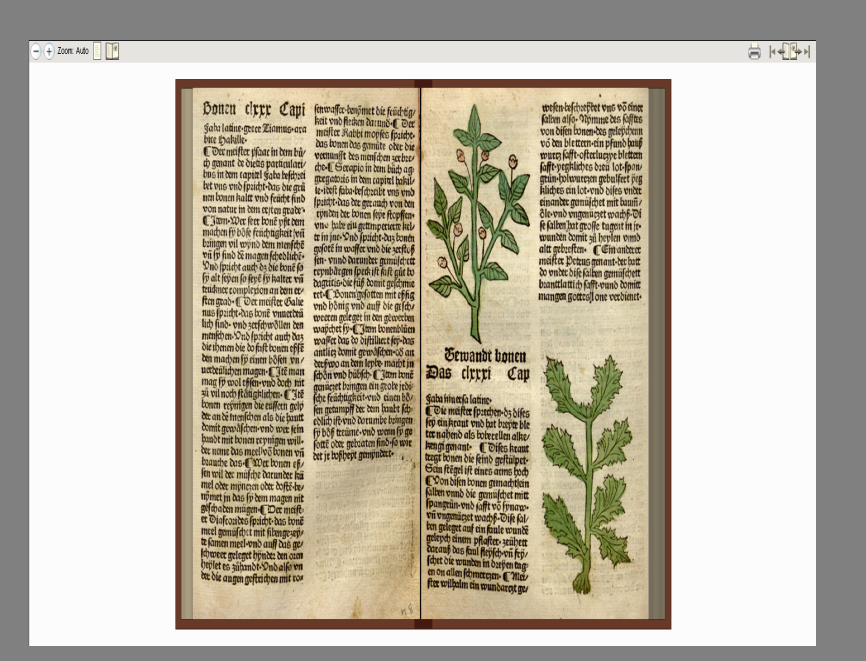

Fuente img:http://www.biodiversitylibrary.org/

### **PUBLICACIÓN DE IMÁGENES DIGITALES DE BIODIVERSIDAD EN INTERNET**Proyectos y bibliotecas digitales con información sobre biodiversidad en Internet

• **Con servidor de imágenes:**

**Virtual Herbarium Berolinense <http://ww2.bgbm.org/Herbarium/default.cfm> (TrueSpectra+FSI Viewer)**

**Proyecto de digitalización de los dibujos de la Real Expedición Botánica del Nuevo Reino de Granada (1783-1816), dirigida por José Celestino Mutis <http://www.rjb.csic.es/icones/mutis> (Servicio de Alojamiento y Publicación GBIF.es: eREZ+FSI Viewer)**

#### **Tropicos,**

**Botanical information system at the Missouri Botanical Garden:**

**(Djatoka (JPEG2000 image server))**

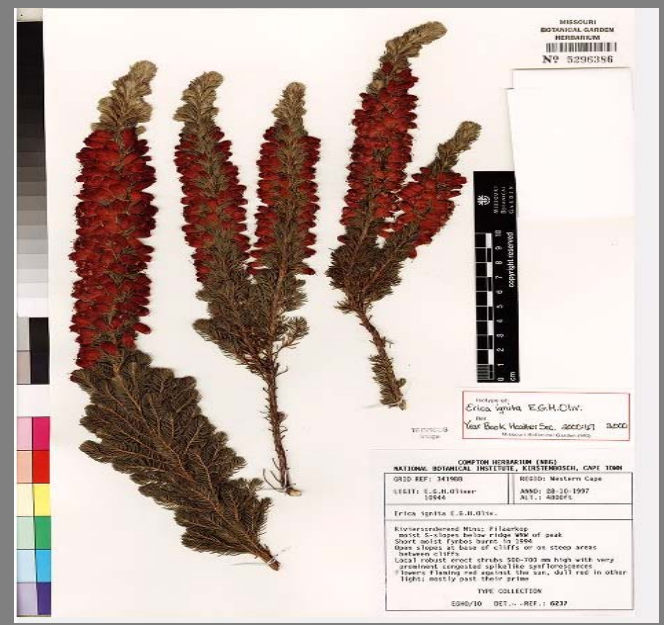

Fuente img:<http://www.tropicos.org/>

**PUBLICACIÓN DE IMÁGENES DIGITALES DE BIODIVERSIDAD EN INTERNETServicio de Alojamiento y publicación de imágenes de GBIF.ES**

• **La Unidad de Coordinación de GBIF.es ofrece a los proveedores de datos de la red de GBIF la posibilidad de alojar y/o publicar imágenes de alta resolución en Internet.**

• **Condiciones de uso**

• **Ser proveedor de datos de GBIF**

• **Sincronizar la actualización de datos e imágenes (imgs siempre asociadas a datos publicados)**

- **Condiciones técnicas:**
	- **Formato base para las imágenes TIFF piramidal**
	- **Datos necesarios (DarwinCore + Datos imágenes + Metadatos EXIFF e IPTC)**

**PUBLICACIÓN DE IMÁGENES DIGITALES DE BIODIVERSIDAD EN INTERNET Integración del Servicio de Alojamiento y publicación de imágenes en la infraestructura de GBIF.es y de GBIF (protocolos, estándares, portales)**

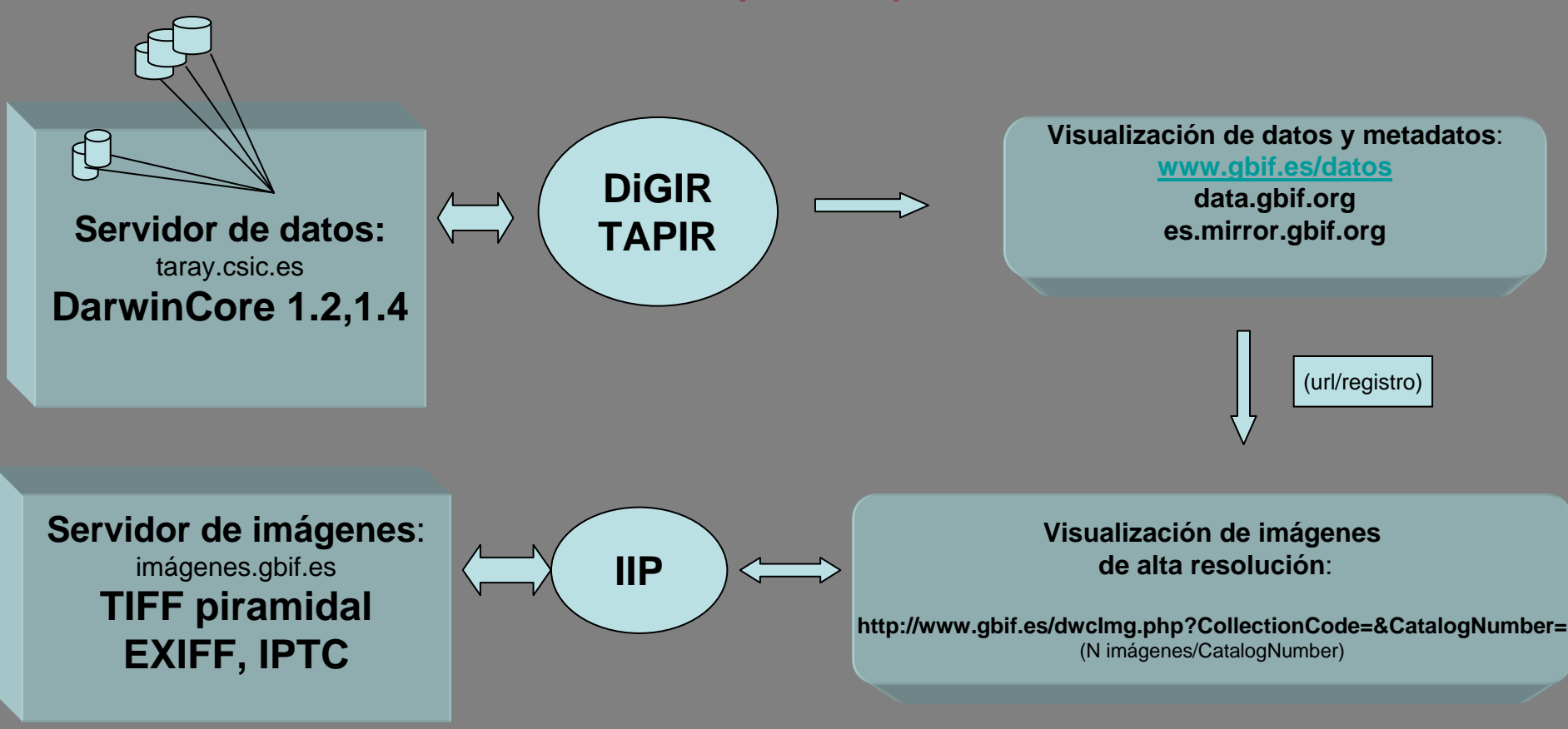

**PUBLICACIÓN DE IMÁGENES DIGITALES DE BIODIVERSIDAD EN INTERNET Protocolo de uso del Servicio de alojamiento y publicación de imágenes e integración en la red de GBIF**

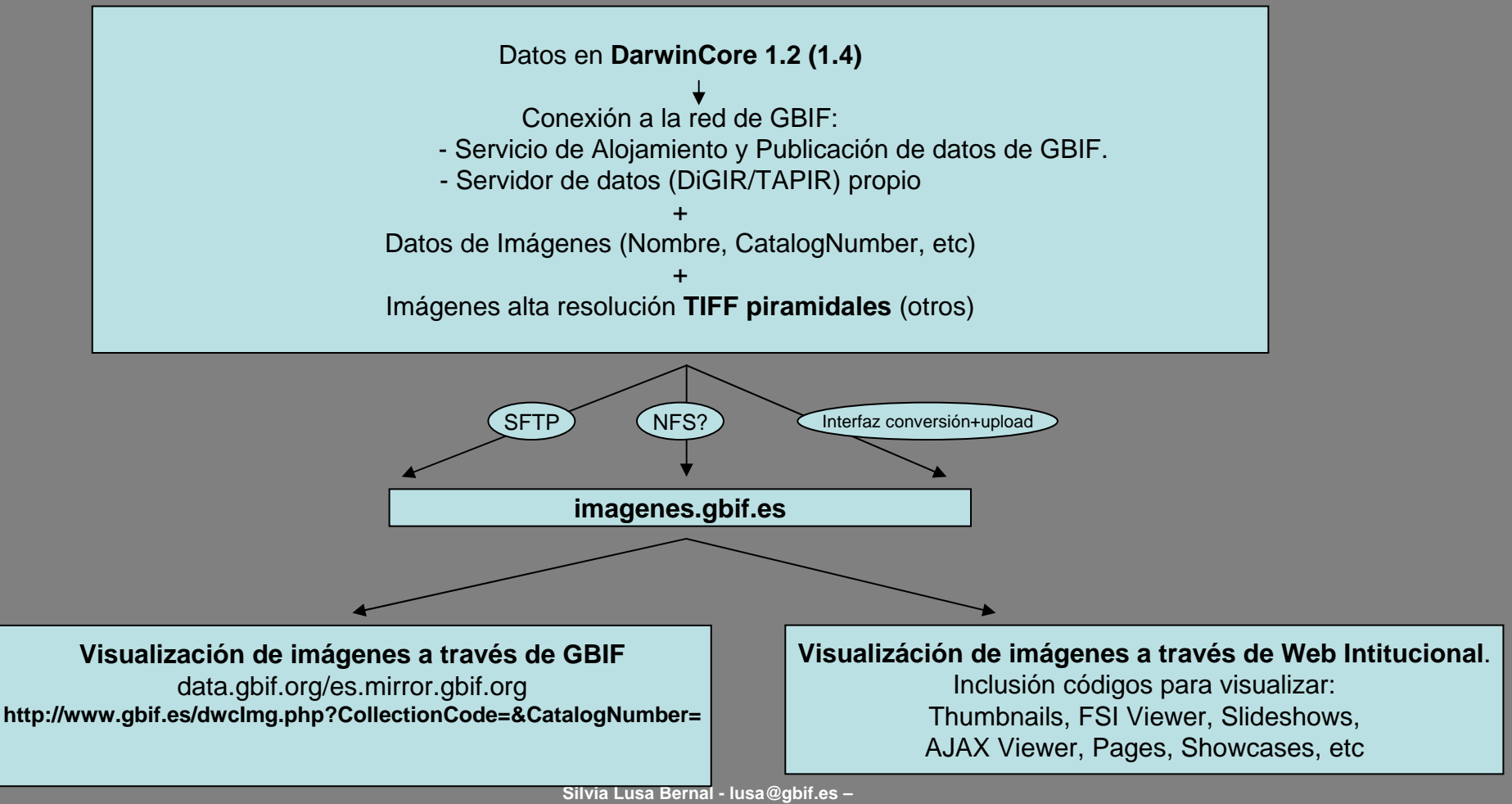

**IV Taller sobre imágenes digitales para estudios de biodiversidad Madrid, 27-29 de Octubre de 2010**

# **PUBLICACIÓN DE IMÁGENES DIGITALES DE BIODIVERSIDAD EN INTERNET Ejemplo de uso**

"**Proyecto de digitalización de los dibujos de la Real Expedición Botánica del Nuevo Reino de Granada (1783-1816), dirigida por José Celestino Mutis"**

• **Datos DarwinCore1.2/1.4Conectados a través del Servicio de Alojamiento y Publicación de datos GBIF.es**

• **Imagenes. Obtención. Procesado.**

• **Visualización de datos**

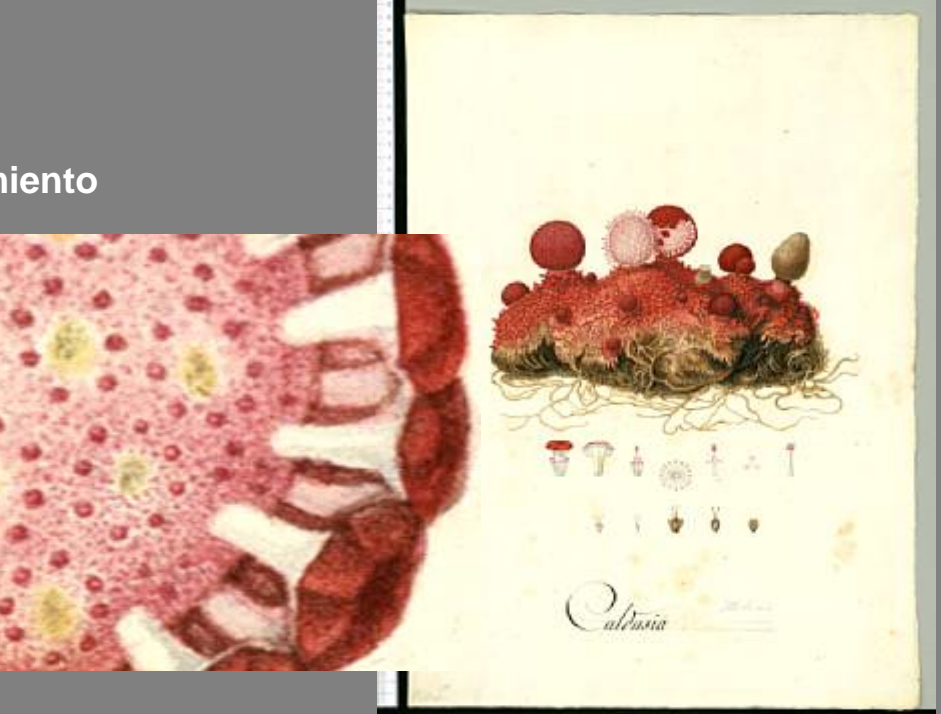

**Silvia Lusa Bernal - lusa@gbif.es – IV Taller sobre imágenes digitales para estudios de biodiversidad Madrid, 27-29 de Octubre de 2010**

# **PUBLICACIÓN DE IMÁGENES DIGITALES DE BIODIVERSIDAD EN INTERNET Ejemplo de uso**

**"Proyecto de digitalización de los dibujos de la Real Expedición Botánica del Nuevo Reino de Granada (1783-1816), dirigida por José Celestino Mutis"**

**Visualización de imágenes de alta resolución:**

**Imágenes en la web del Proyecto:**

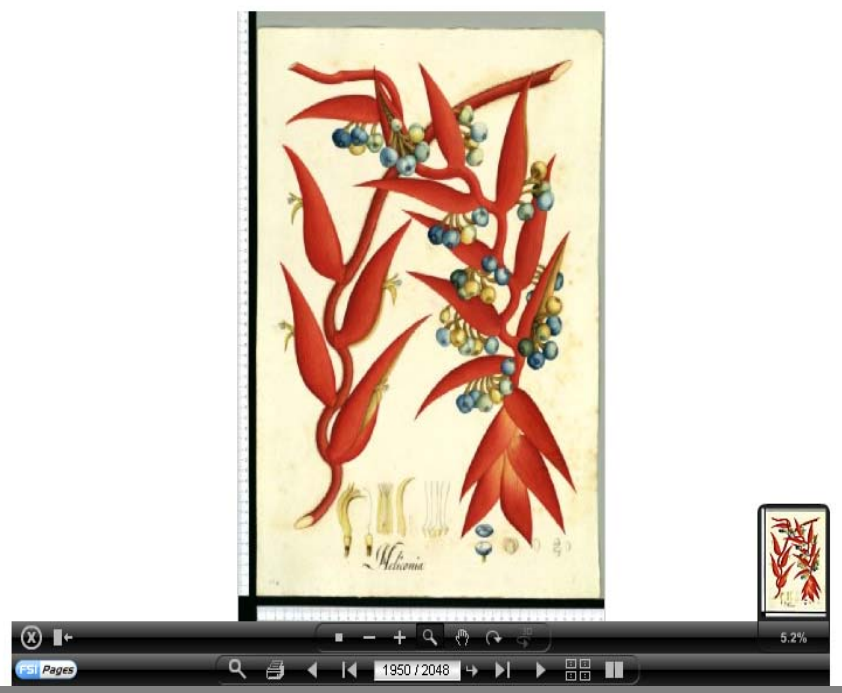

Imágenes en el Servicio de Alojamiento y Publicación de imágenes de GBIF.es: